## **Contents**

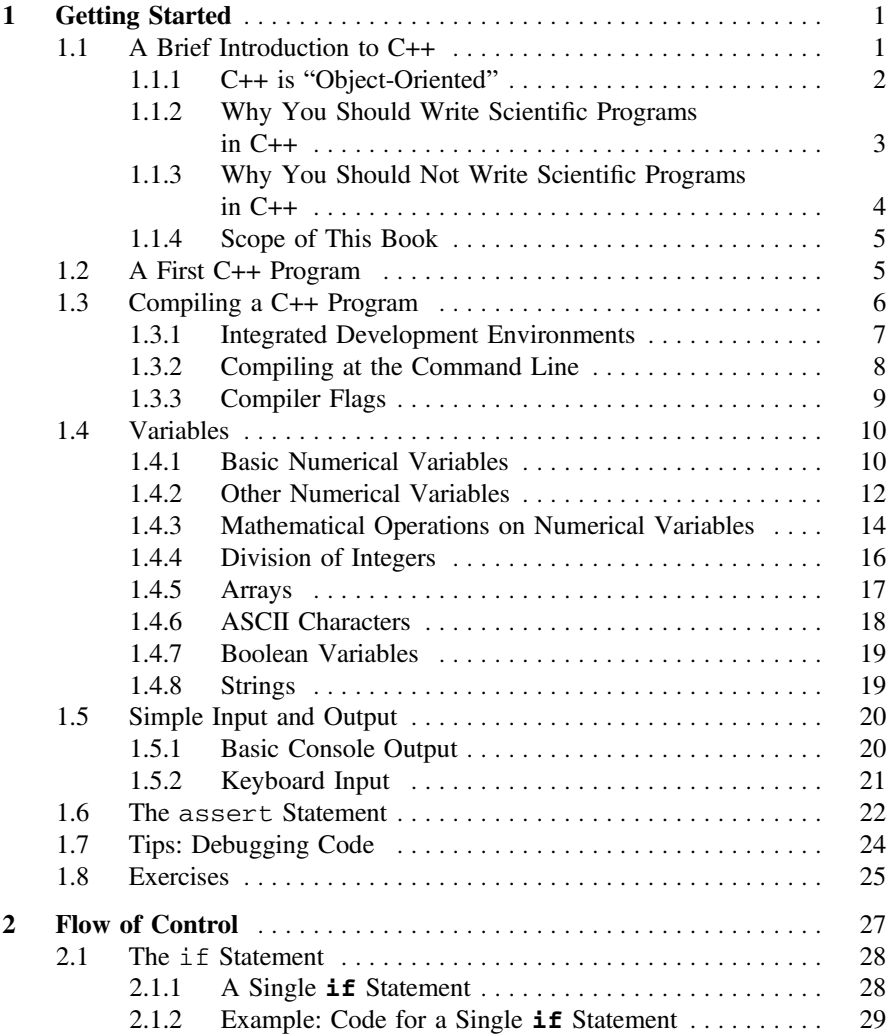

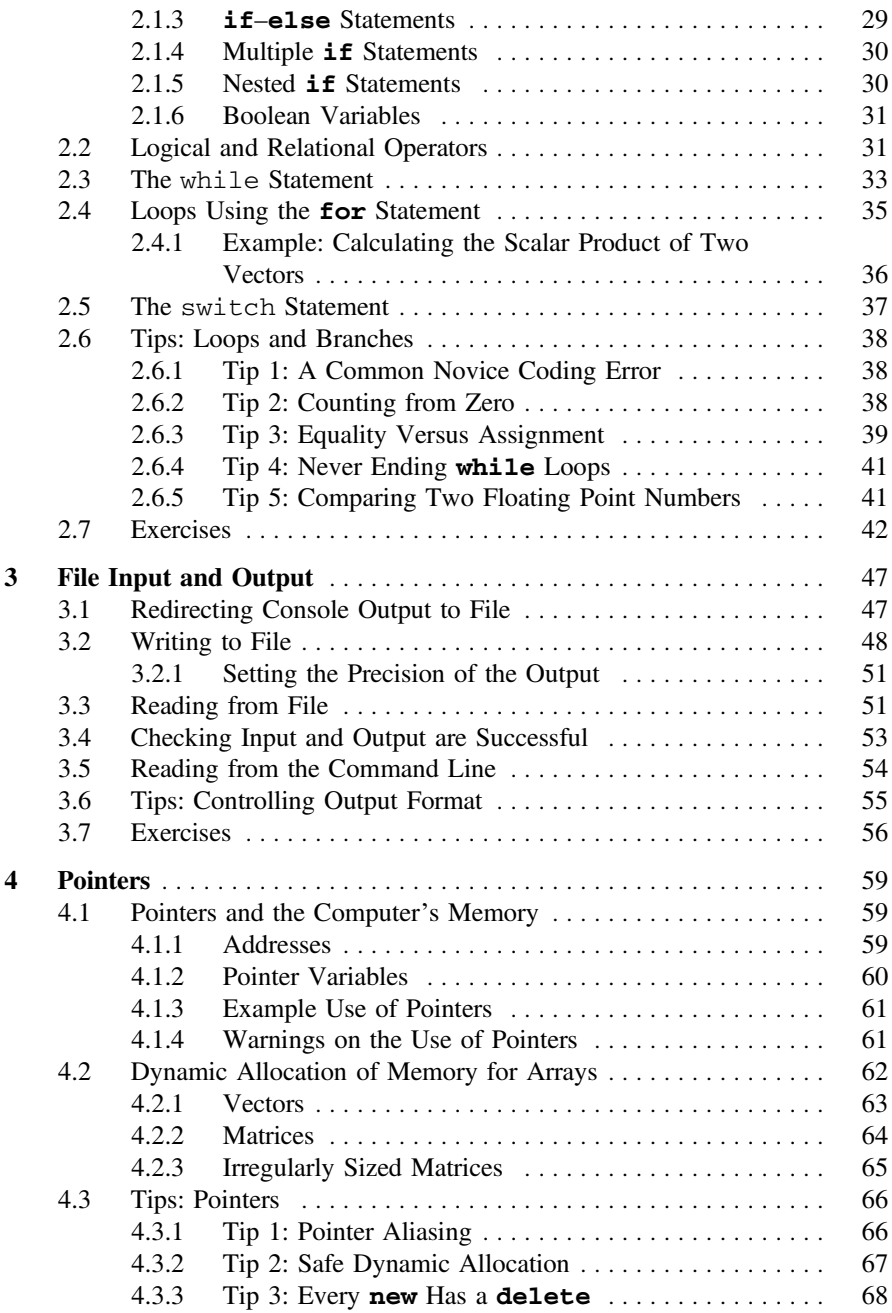

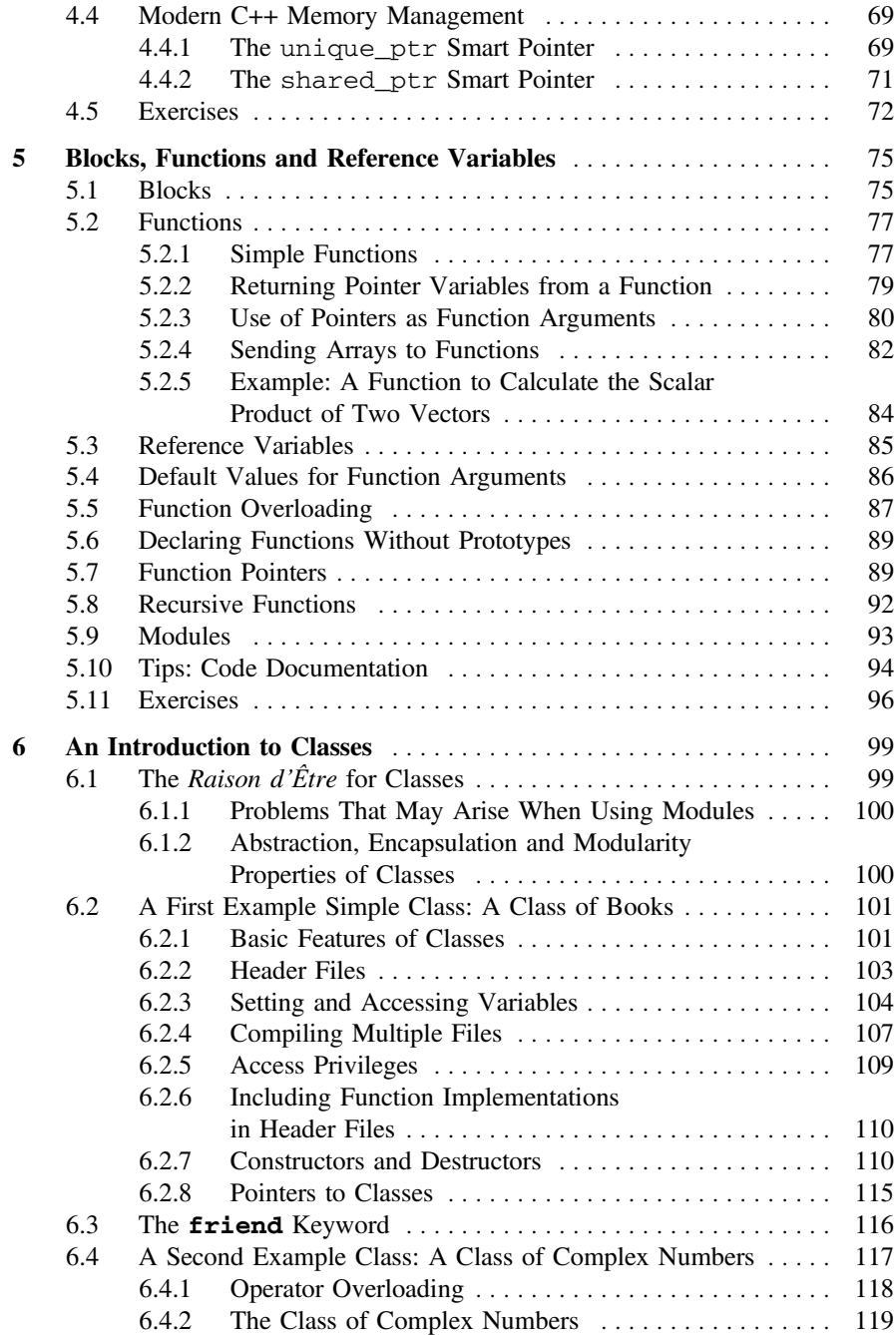

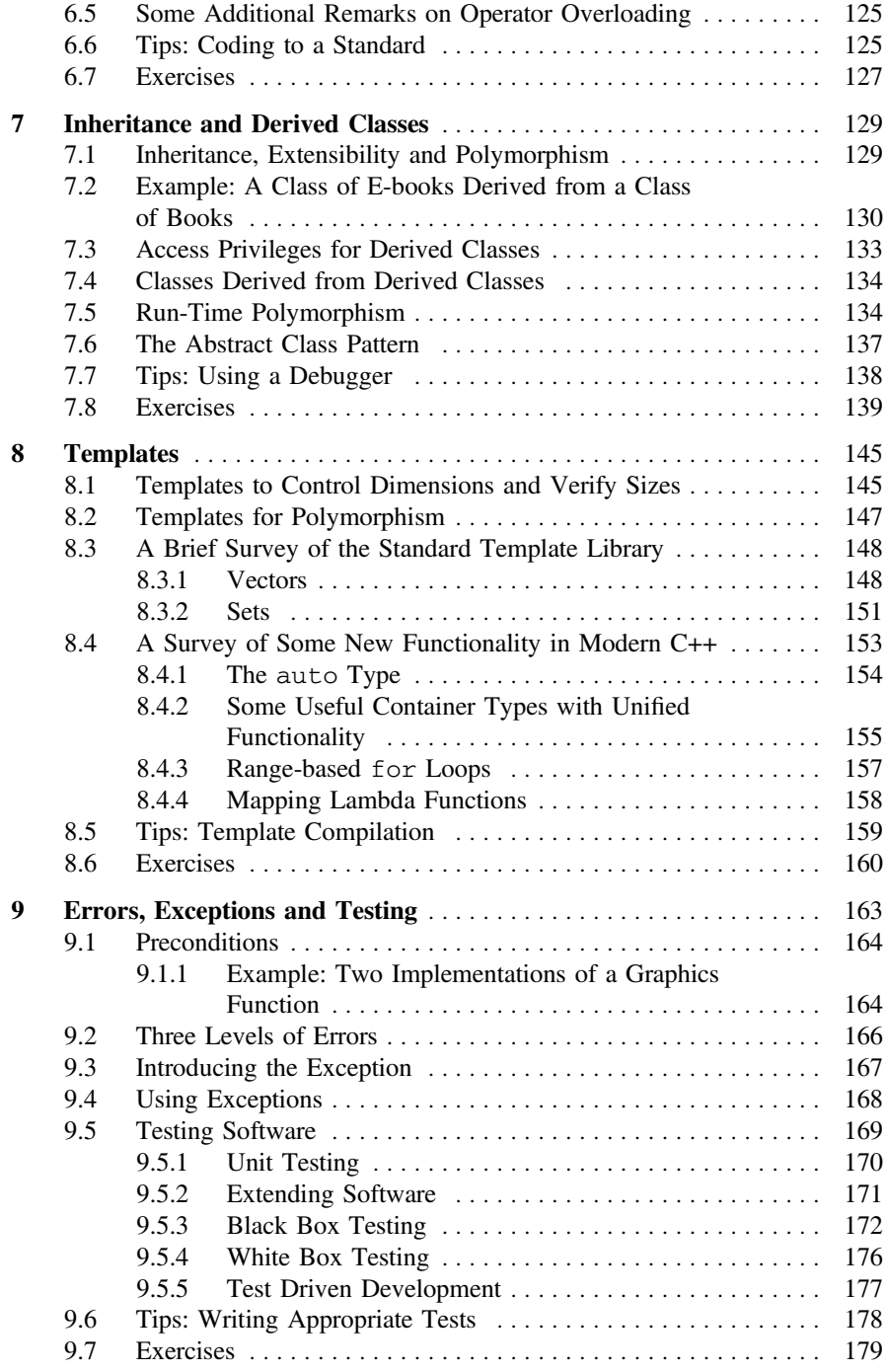

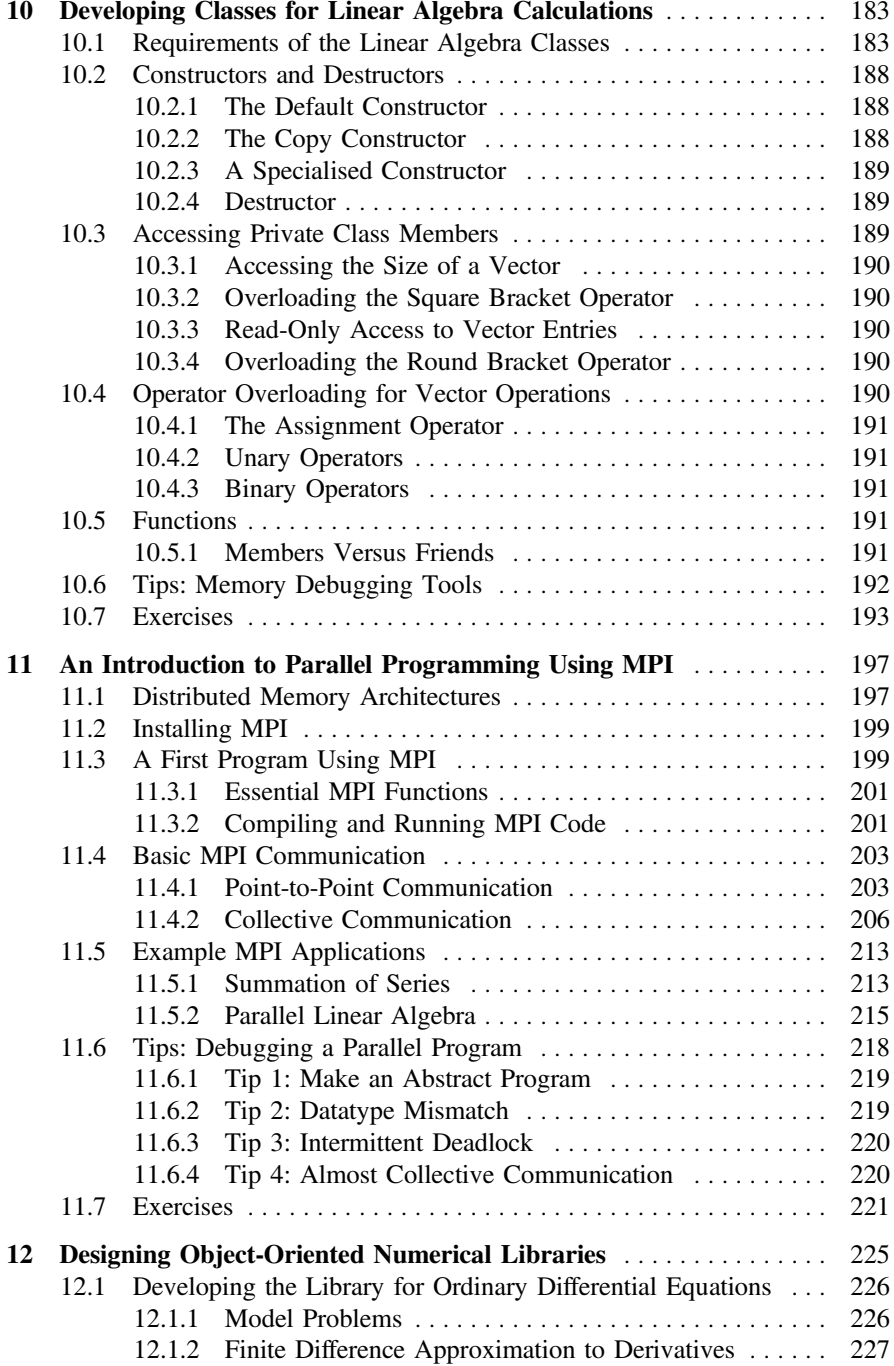

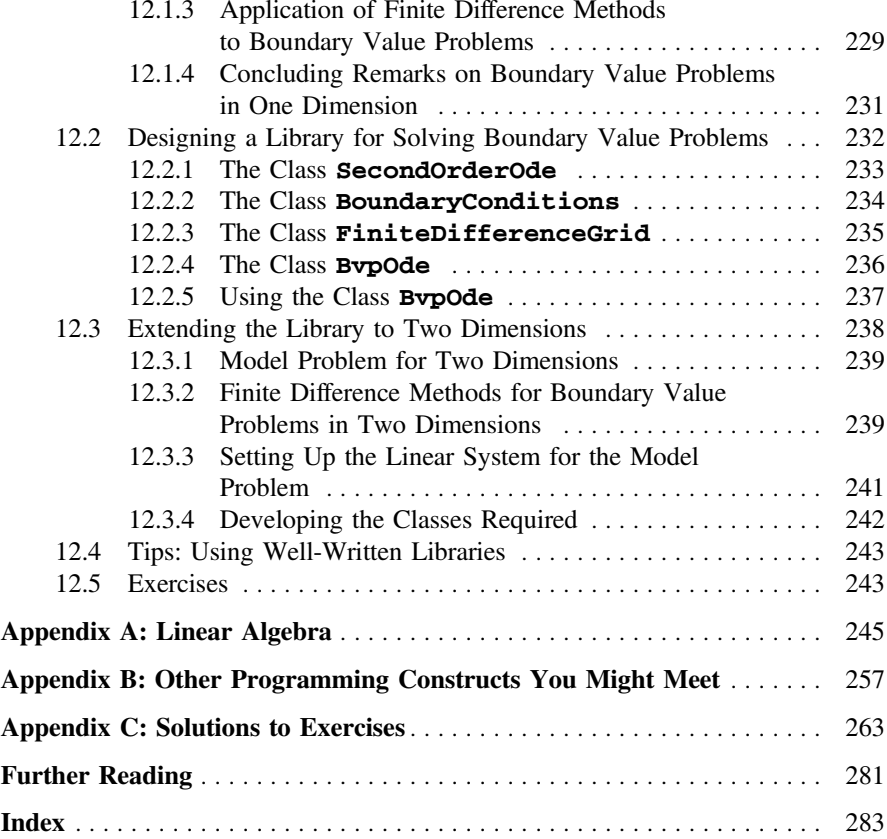